## **DIBELS DAZE Assessment Online**

**\*Progress Monitoring DAZE should only be used on students when every other DIBELS measure is solid.**

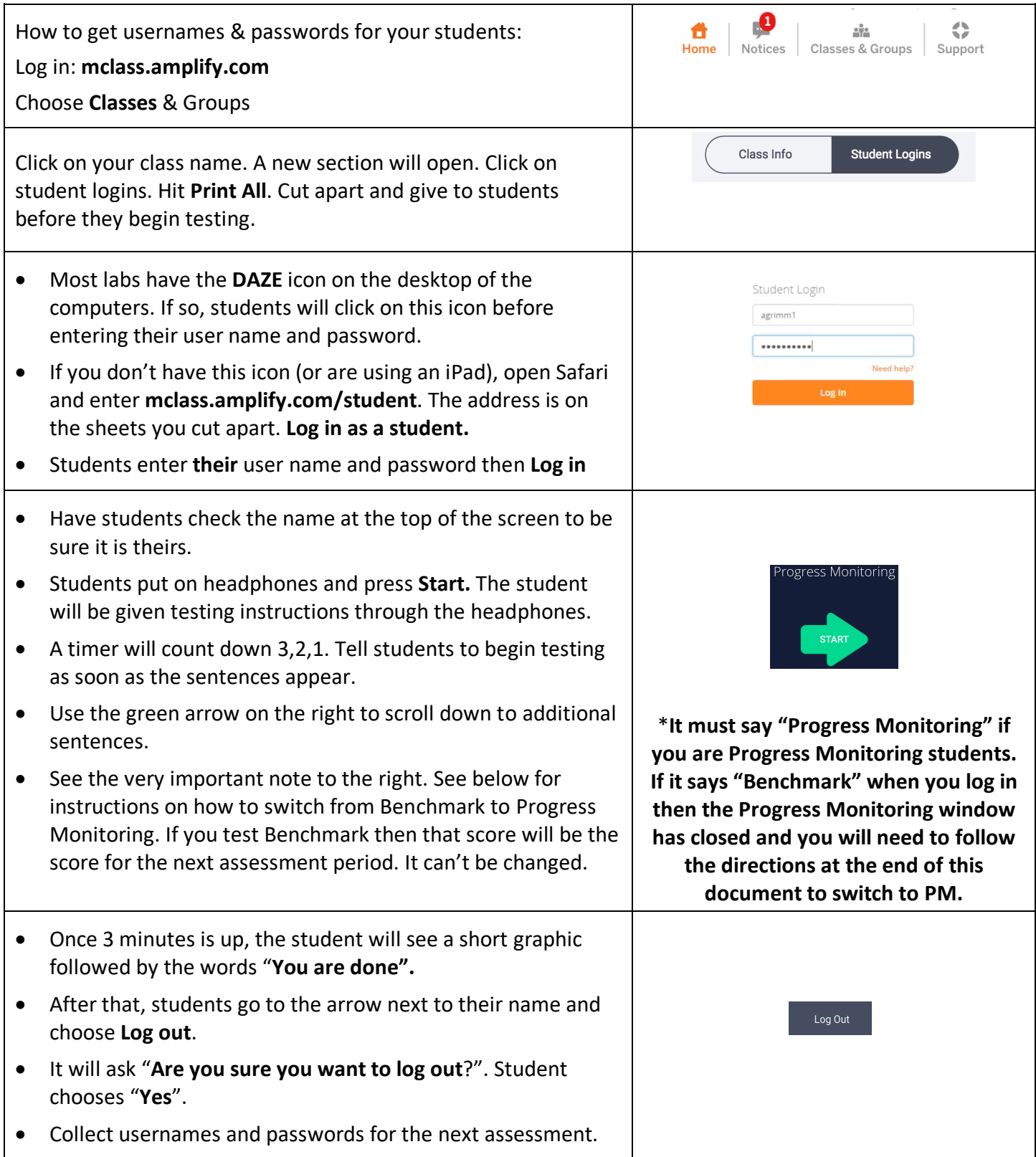

## **How to switch from Benchmark to Progress Monitoring:**

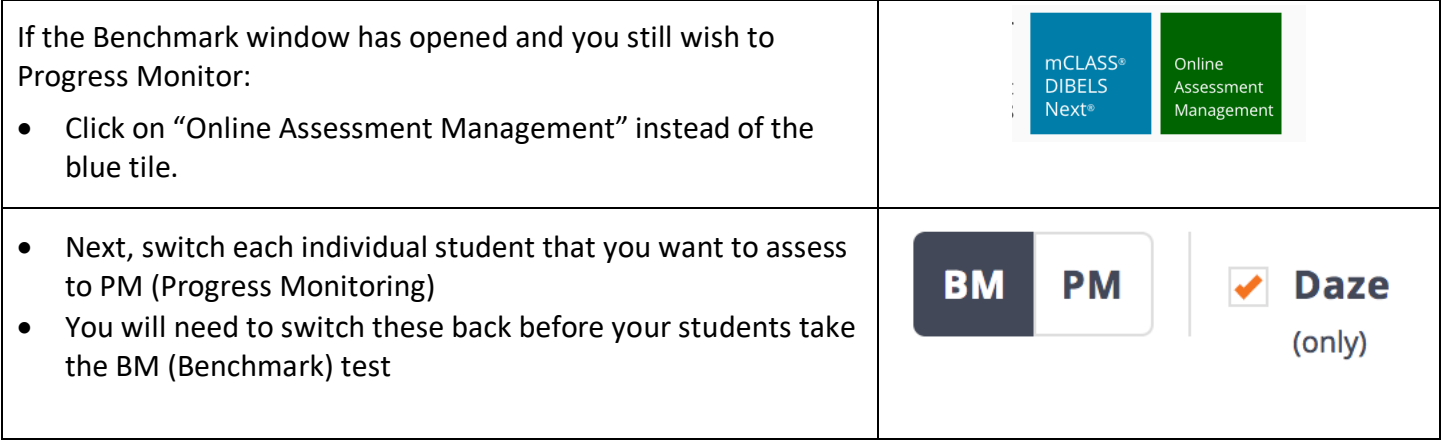